Uredjaj je u startu podešen

Adresa :1

Boud rate : 4800 modbus RTU 8n1

Ka da pošaljemo **FD FD FD 00 00 E9 88** uredjaj odgovara **FD FD FD 02 01 29 28**

U format **FD FD FD xx yy CRC**

**xx** je boud rate : 01---2400, 02---4800, 03--- 9600

**yy** je adresa uredjaja

Možemo menjati boud rate I adresu uredjaja

Npr. Za upis boud rate 9600 I adrese 2 šaljemo **FD FD FD 03 02 68 B9 ,** odgovor **FD FD FD 03 02 68 B9**

## Za čitanje podataka

**yy 03 00 00 00 02 CRC** odgovor **yy 03 04 aa aa bb bb CRC**

**aa aa** = vrednost **In0** ,**bb bb** = vrednost **In1**

Npr. Uredjaj adresa 1 :

**01 03 00 00 02 C4 0B** odgovor **01 03 04 00 02 0C B7 1E 85**

**Vrednost in0 = 00 02 =2**

**Vrednost in1 = 0C B7 = 3255**

**4-20mA = 655 – 3276**

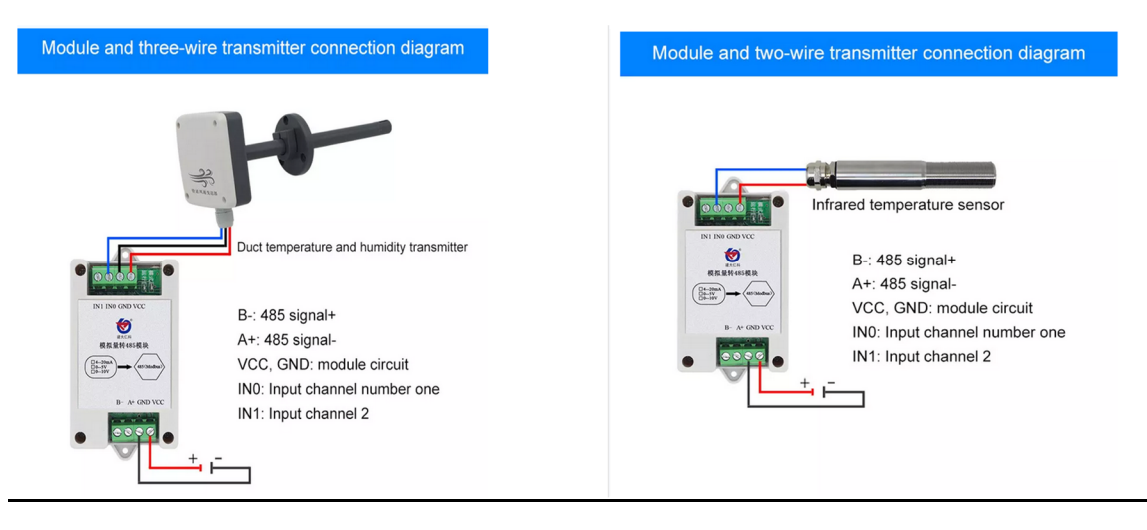